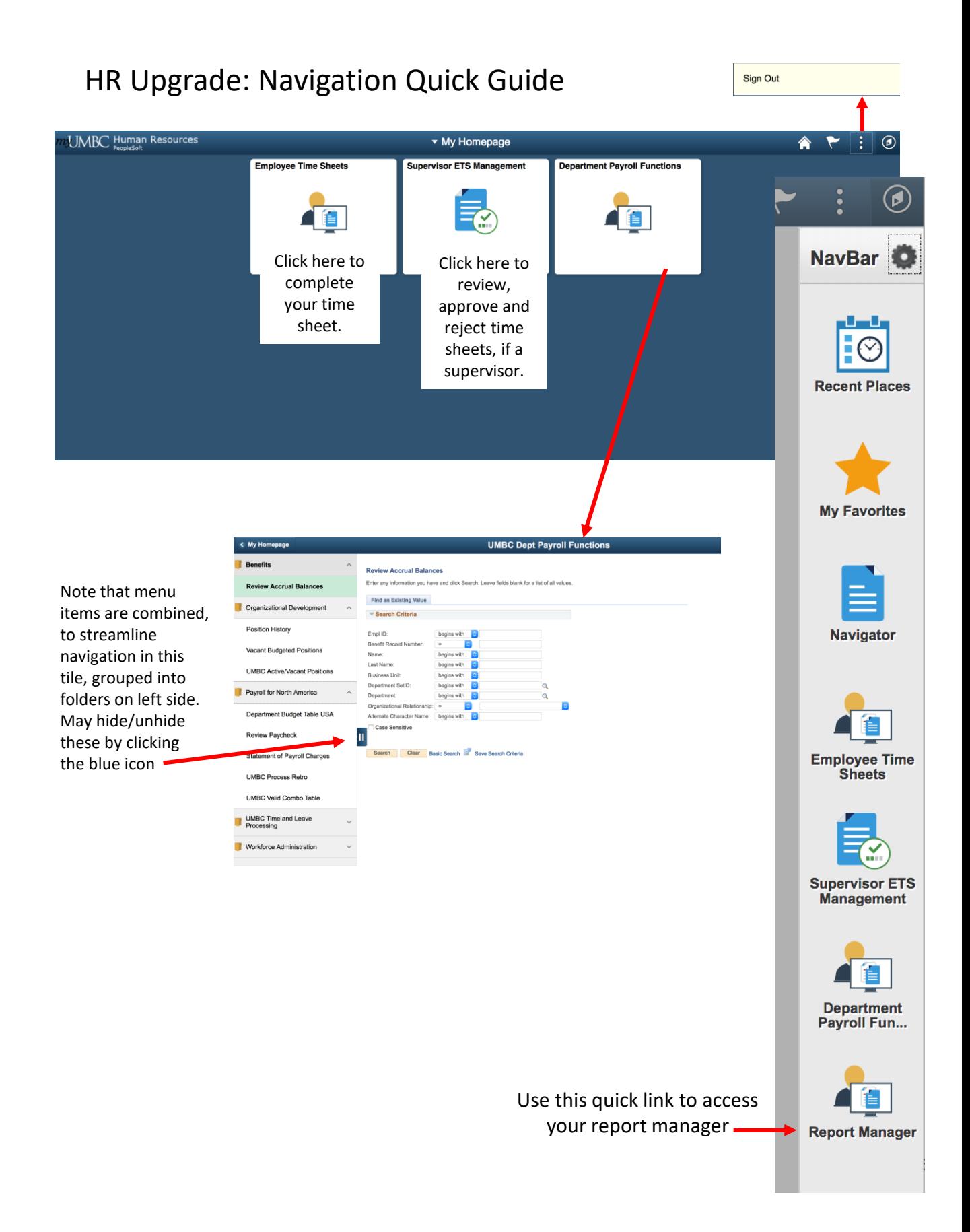

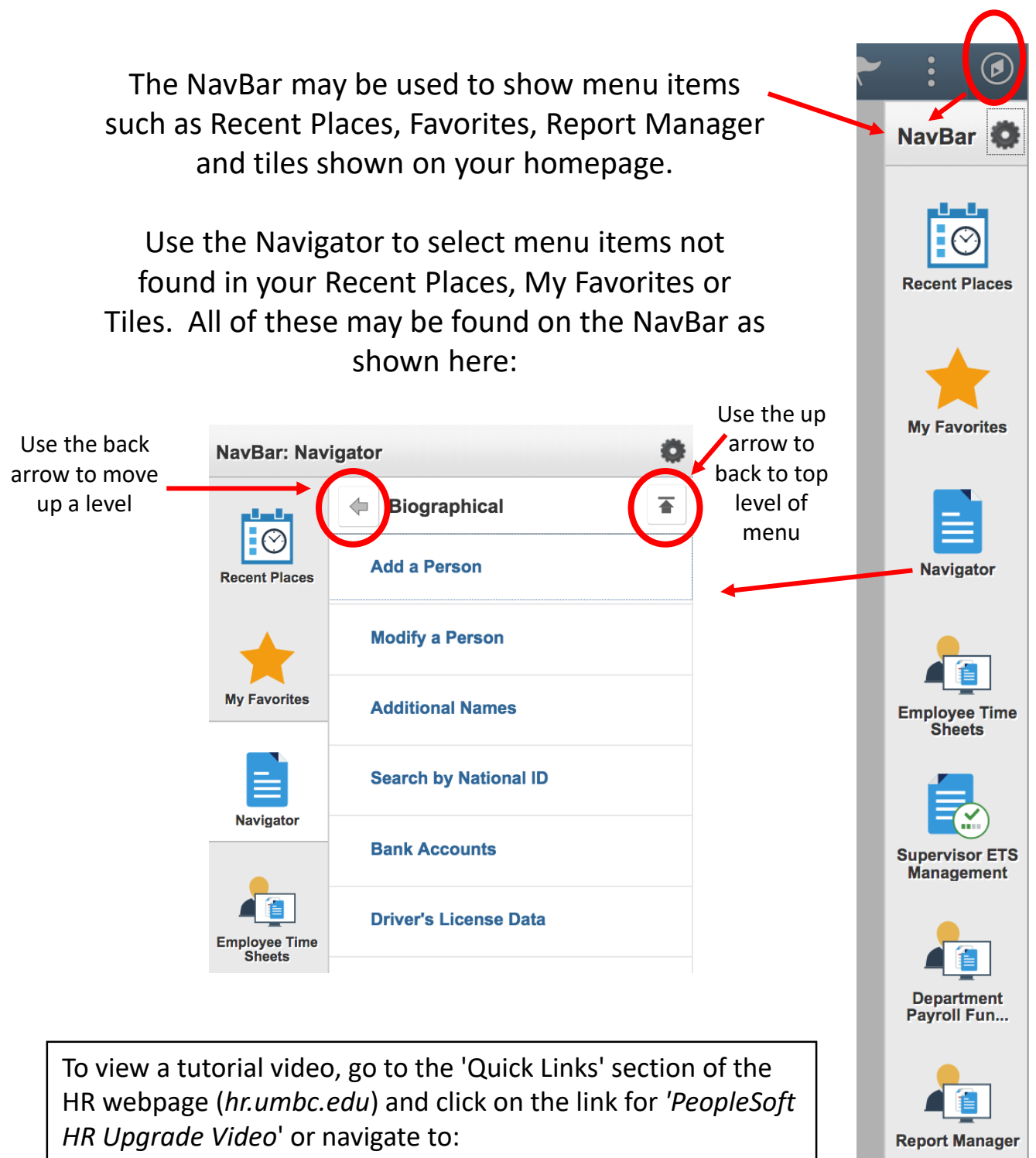

*https://hr.umbc.edu/files/2018/12/HR\_Upgrade\_Training.mp4*